## PowerShell Module: CoraSeQuence.Services

Last Modified on 07/11/2022 2:47 pm EDT

Starting with V10.0, Cora SeQuence has been renamed to Cora Orchestration.

The Cora SeQuence.Services module includes the functions required to deploy BRS, JES, and ADSS.

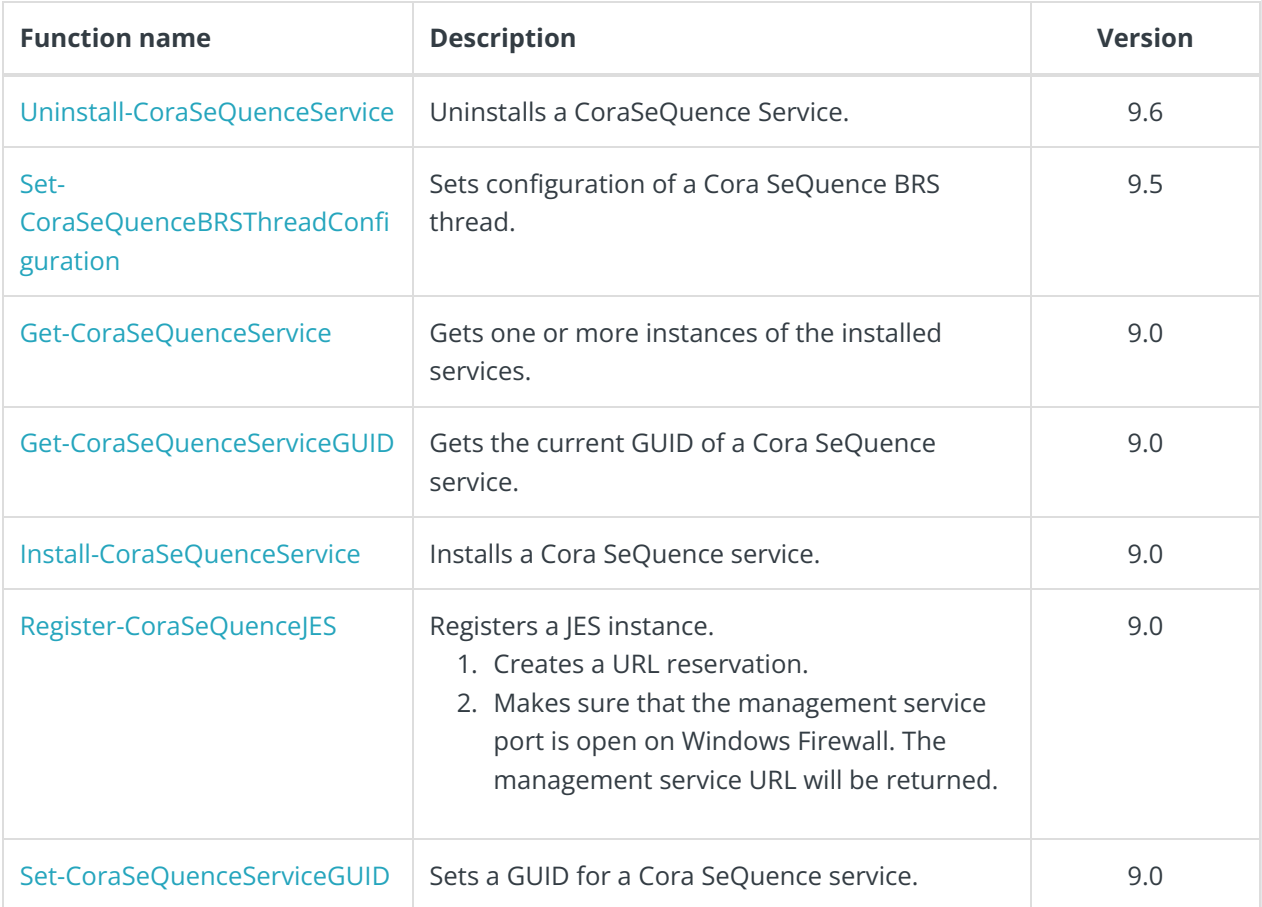

## Get a list of all functions related to a module

1. On PowerShell, run Get-Command -Module CoraSeQuence\* | sort Source

## Get help on functions

All functions in the Cora SeQuence PowerShell modules contain built-in help.

To get help on a specific function:

1. Run Get-Help <FunctionName>